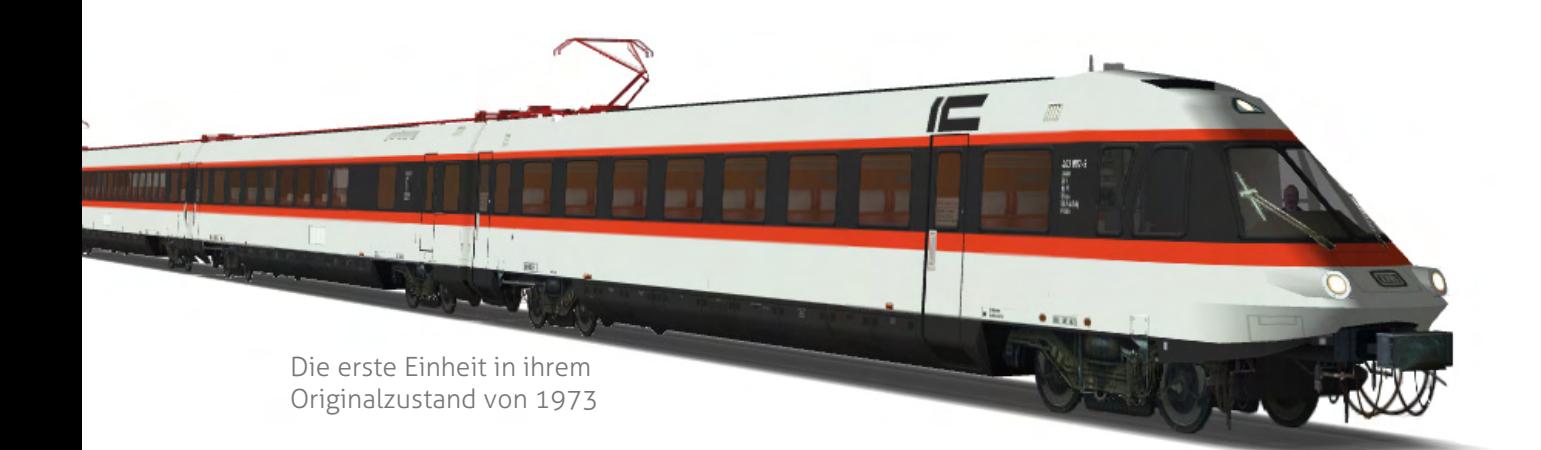

# Die Baureihe 403 / 404

Beschreibung und Bedienungsanleitung zum LokSim 3d-Objekt

> Version 1.0 für LokSim-Version 2.8.3 / 2.9.2 © Christian Grünwald, 2017

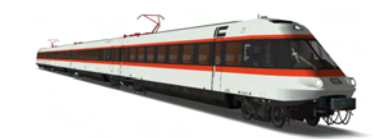

## Inhaltsverzeichnis

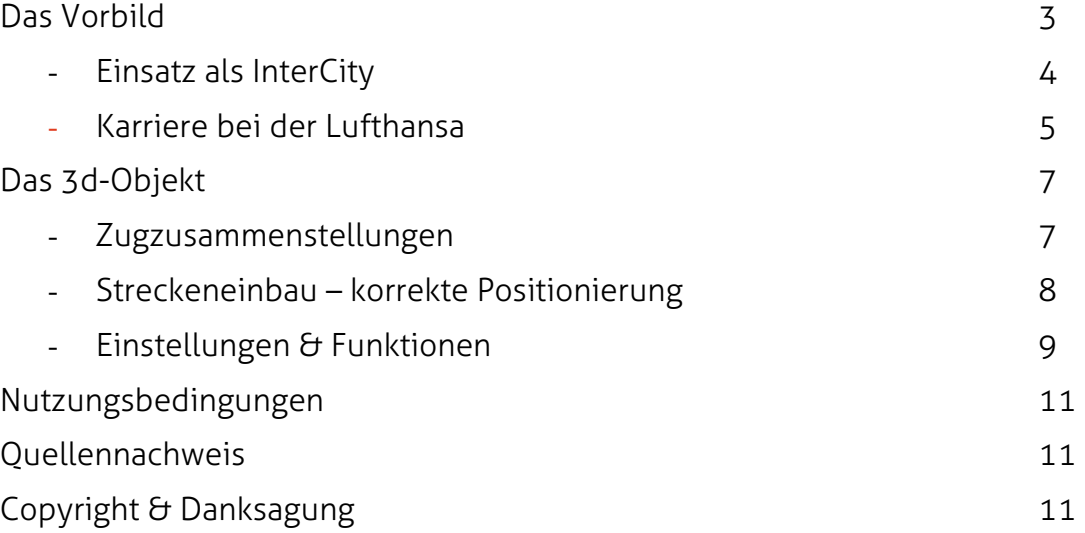

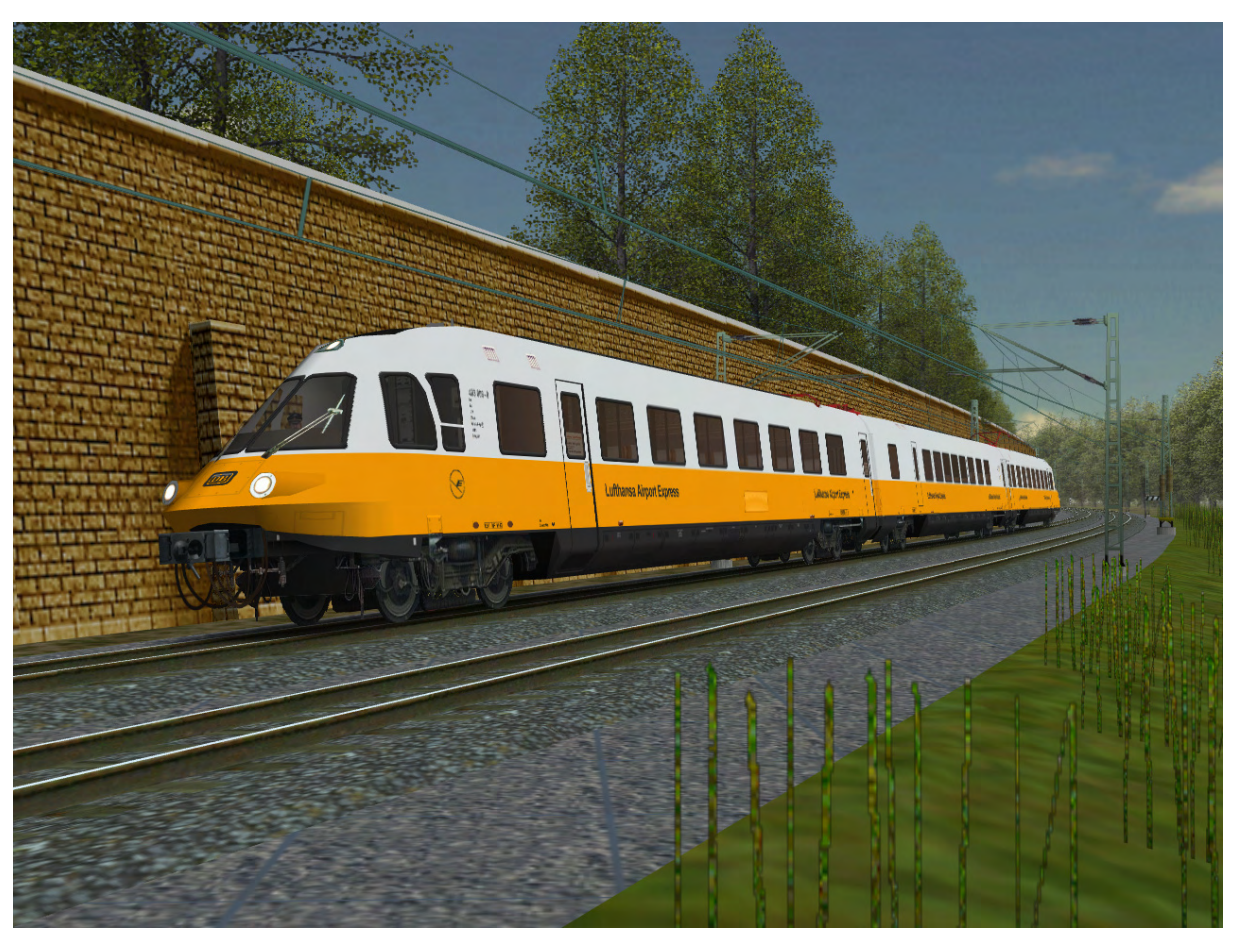

Den von 1982 bis 1993 eingerichteten "Lufthansa-Airport-Express" von Düsseldorf nach Frankfurt (Main) stellten Züge der Baureihe 403 dar, die im letztem Betriebsjahr häufig dreiteilig eingesetzt wurden.

LokSim-Strecke: Hainfurt – Neustadt (Demo 2) von Frieder C.

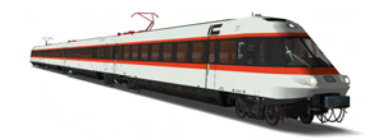

## Das Vorbild

Mit der Einführung eines getakteten Schnellzugnetzes innerhalb Deutschlands prägt die DB 1968 nicht nur den Begriff "InterCity", sondern schafft zugleich auch einen Bedarf neuer Fahrzeuge. Man entwickelte die sechsachsige Elektrolokomotive Baureihe 103 als Zugpferd von Wagenzüge und begann mit der Auslieferung dieser ab 1970. Sie blieb für die Deutsche Bundesbahn selbst nach der Entwicklung der Universal-Drehstromlokomotive BR 120 bis in die 2000er Jahre hinein unverzichtbar. Allerdings gab es Anforderungen an den IC-Verkehr, die die lokbespannten Züge nicht erfüllen konnten. So zum Beispiel ein schnelles und einfaches Wenden an den wichtigen Kopfbahnhof München, Frankfurt (Main) und Hamburg-Altona. Um ein Umspannen der Lokomotive zu umgehen, wurde das Konzept eines neuen, elektrisch getriebenen Schnelltriebwagens auf die Schiene gebracht, der zugleich möglichst zügig die damalige Reisehöchstgeschwindigkeit von 200 km/h erreichen sollte.

Drei Prototypen der als Baureihe 403 bezeichneten Züge wurden von den Firmen LHB, MBB, AEG, BBC, Siemens und MAN gebaut, wobei vor allem der elektrische Teil auf den S-Bahn-Fahrzeugen des Typs ET 420 basiert. Am 02. März 1973 konnte die erste Einheit an die DB übergeben werden. Eine Garnitur bestand gewöhnlich aus zwei Endwagen (403), einen Großraum-Mittelwagen (404.0) und einen Halbspeise-Mittelwagen (404.1). Somit lautet die korrekte Bezeichnung für den gesamten Zug 403/404. Genaueres zur Zugzusammenstellung finden Sie auf Seite 6.

Neben der Inneneinrichtung, die auf den Personenwagen des Rheingold-Zuges basiert, wurde auch der Führerstand gegenüber zu vorangegangenen Fahrzeugen verbessert. Konstruktiv war der ET 403 inkl. gleisbogenabhängiger Wagenkastenneigung für eine Geschwindigkeit von 220 Stundenkilometern vorgesehen. Die Neigung erfolgte durch die Umverteilung der Luft von einem Luftbalg zum anderen und lag theoretisch bei maximal 4°. Wegen des fest am Dach montierten Pantographen waren aber nur 2° möglich und nachdem sich einige Reisende wegen der niedrigen Drehachse unwohl fühlten, verzichtete man vollständig auf die Neigetechnik.

Insgesamt führte die Deutsche Bundesbahn mit den Triebwagen eine hohe Anzahl an Erprobungs- und Versuchsfahrten in den 1970er Jahren durch. 1979 fand die letzte Fahrt im IC-Plandienst statt. 1982 wurden die Fahrzeuge für die Fluggesellschaft Lufthansa zum "Lufthansa-Airport-Express" umgebaut und umlackiert - die eigentliche Karriere der Züge begann.

Nachdem 1993 die Hauptuntersuchung der drei Einheiten anstand und die DB von der Lufthansa verlangte, dass sich diese deutlich an den Kosten beteiligte, wurden die Garnituren abgestellt. Randalierungen und der Nutzen als Ersatzteilspender versetzten die Fahrzeuge in einen katastrophalen Zustand. Erst vor einigen Jahren (Stand 2016) begann die Arbeit mit der Aufbereitung eines Triebwagens durch ein privates Unternehmen. Die Fertigstellung ist voraussichtlich Ende nächsten Jahres.

Die Baureihe 403/404 war der Vorgänger des InterCityExpress und diente als Vorlage für das Konzept des ebenfalls als BR 403 bezeichneten ICE-3.

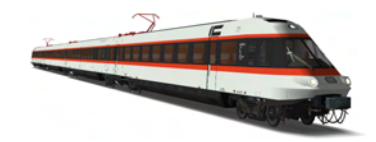

## Einsatz als InterCity

Der fahrplanmäßige Einsatz begann mit dem Winterfahrplan 1974/1975 auf der IC-Linie 4 von München nach Bremen über Nürnberg, Würzburg, Fulda, Bebra, Göttingen und Hannover. Genauer betraf dies IC 180, 182, 187 und 189. Die durchschnittliche Fahrzeit nach Fahrplan lag bei 7 Stunden und 26 Minuten. Eingesetzt wurden die Einheiten 2 und 3, während Zug 1 als Reserve und für Sondereinsätze im Bw München bereitstand. Die durchschnittliche Tageskilometerleistung lag hierbei bei 1.514 km und somit sogar höher als bei den Lokomotiven der Baureihe 103.

Die Innenausstattung war komfortabeler als die der üblichen im InterCity-Verkehr eingesetzten Reisezugwägen. Dennoch wurden zugleich Versuchsfahrten durchgeführt und der ET 403 bei Bahnfesten und Ähnlichem präsentiert. Somit war der planmäßige Einsatz nicht immer möglich und es mussten Fahrten mit einem lokbespannten Zug ersetzt werden.

Nachdem 1979 die zweite Wagenklasse im IC-Verkehr eingeführt wurde und die Baureihe 403/404 nur über 1. Klasse verfügte, beschloss die Deutsche Bundesbahn, die Einsätze im IC-Plandienst zu beenden. Des Weiteren bestand an Triebwagen im Schnellverkehr kein Interesse mehr. Neben den hohen Anschaffungskosten von 6,7 Millionen DM pro vierteilige Garnitur, war der Zug auch zu wartungsintensiv. Es folgte die Umstationierung von München nach Hamm (Westf.) und die Verwendung für Sonderfahrten. Hierzu erhielten die Endwagen mit gerader Ordnungsnummer auch von 1979 bis 1982 einen zweiten Stromabnehmer für das Schienennetz der SBB.

Bei einer Ausstellung in München-Freimann vom 24. bis zum 27. Mai 1979, bei der auch die erste Einheit beteiligt war, fragten Besucher, wann es mehr dieser Züge geben würde. Dabei fuhr am 26. Mai 1979 eine BR 403 zum letzten Mal im planmäßigen InterCity-Dienst.

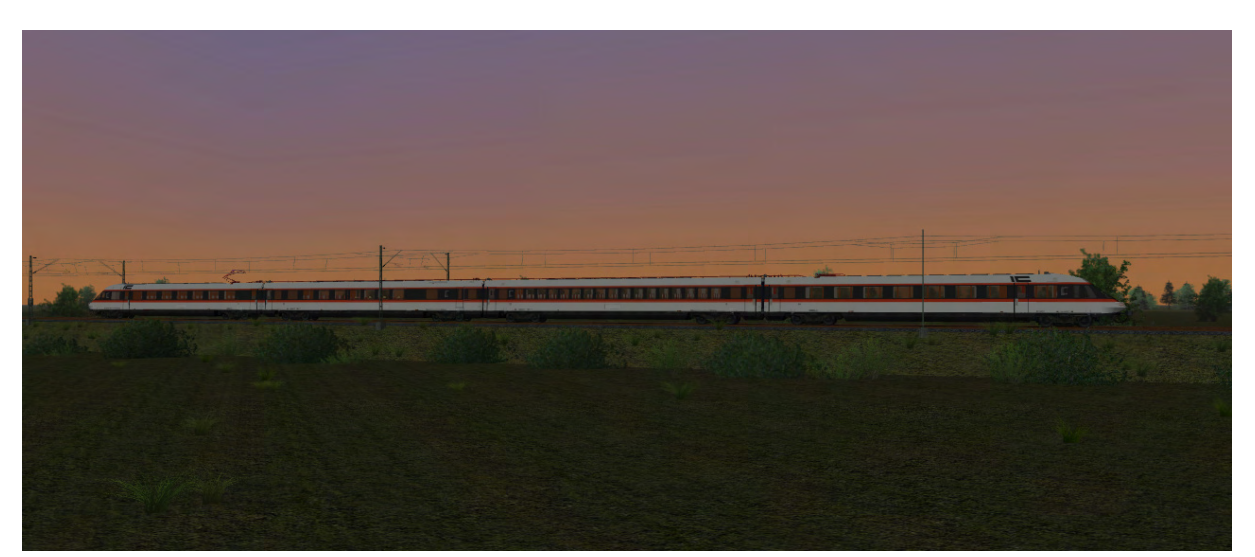

Bei wolkenlosem Wetter zeigt sich ein 403/404-Zug im Sommer 1975 auf der IC-Linie 4 in der Abenddämmerung auf der Fahrt Richtung Bremen.

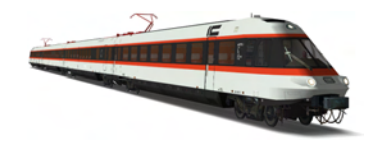

#### Karriere bei der Lufthansa

Nach nur einjähriger Planung konnte der Lufthansa-Airport-Express als Konzept zur Vermeidung von Inlandsflügen der Öffentlichkeit präsentiert werden. Ein Flug von Frankfurt am Main nach Düsseldorf kostete selbst mit der kleinsten Passagiermaschine rund 14.000 DM. Eine Fahrt des Airport-Express war mit 9.000 DM veranschlagt.

Der ET 403 wurde nach seiner inneren und äußeren Umgestaltung erstmals am 18. März 1982 vorgestellt. Neben der neuen Lackierung in melonengelb-lichtgrau – die ihm schnell den Spitznamen "Donald Duck" verlieh – wurde auch der Innenraum farblich umgestaltet. Des Weiteren wurde in jedem Wagen eine Flugzeugküche (Galley) eingerichtet, was zu einer Verringerung der Sitzplätze führte. Außerdem wurde das 5-Platz-Abteil in den Endwagen zum Crewabteil umfunktioniert. Die Küche im Halbspeisewagen wurde von der Lufthansa nicht genutzt – sie war zu klein und benötigte zu viel Personal – und 1988 bei 404 101 ausgebaut. Gleiches folgte bei 404 102 und 103 wenig später. Der dadurch geschaffene Platz wurde als Gepäckraum verwendet.

Neun Tage danach, am 27. März, wurde die Bahnverbindung im Auftrag der Deutschen Lufthansa AG aufgenommen. Die Strecke führte vom Düsseldorfer Flughafen, welcher erst zum Sommerfahrplan 1983 nach der Fertigstellung des unterirdisch liegenden Halts hinzukam, über Düsseldorf Hbf nach Köln. Bis zum 01. Juni 1991 wurde hier neben dem Hauptbahnhof auch Köln-Deutz bedient. Nach einer weiteren Fahrzeit von nur 20 Minuten wurde der letzte Planzwischenhalt, Bonn Hbf, erreicht. Der Zug passierte anschließend Koblenz und präsentierte sich vor einer hervorragenden landschaftlichen Kulisse im Rheintal. Die Endstation stellte der Tiefbahnhof des Frankfurter Flughafens dar. Die drei Einheiten hatten eine jeweilige Tageslaufleistung von über 1.000 km und wurden seit 01.03.1984 im Bw Düsseldorf 1 gewartet.

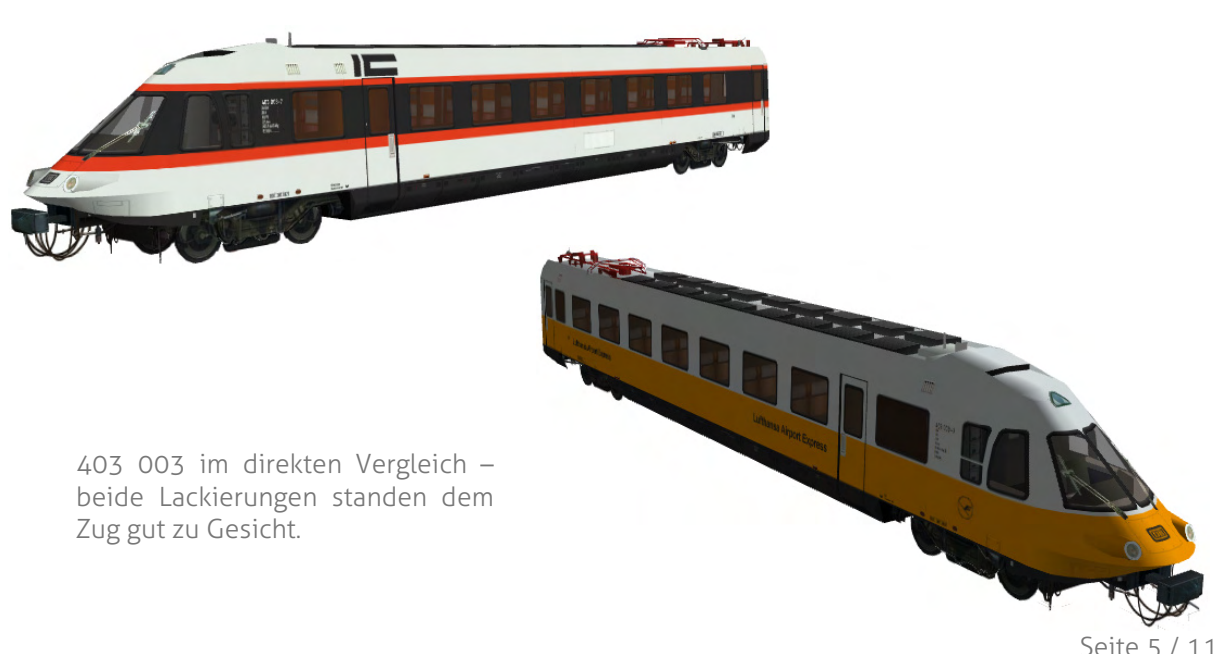

Die Baureihe 403 / 404 ● Beschreibung und Bedienungsanleitung zum LokSim 3d-Objekt für LokSim-Version 2.8.3 / 2.9.2 ● © Christian Grünwald, 2017

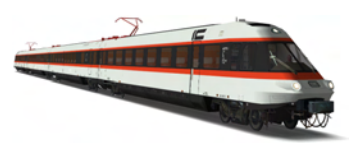

Die DB war sehr froh darüber, dass die Fahrzeuge, die sich noch keinesfalls gerechnet hatten, wieder einer gehobeneren Aufgabe zugeteilt werden konnten. Nachdem sich der ET 403 als Lufthansa-Zug etablieren konnte, wurde 1990 auch eine zweite Verbindung (Frankfurt [Main] – Stuttgart) aufgenommen. Es handelte sich hier aber um einen lokbespannten Zug bestehend aus drei Reisezugwägen und 103 101-2, wobei bis 1991 111 049-3 als Zugpferd diente.

Die im Jahr 1993 anstehende Hauptuntersuchung der drei Garnituren war mit 12 Millionen DM kalkuliert. Das entsprach mehr als der Hälfte des Beschaffungspreises. Trotz eines hohen Gewinns der Deutschen Bundesbahn durch die Vermietung der Züge an die Lufthansa, forderte man eine deutliche Beteiligung an den Kosten. Dies lehnte die Lufthansa ab und der Airport-Express wurde zusammen mit der Baureihe 403 eingestellt. Am 14.06.1993 wurde das im Bw Düsseldorf 1 verbliebene Rollmaterial in das Aw Nürnberg überführt. Hierbei handelte es sich nur um eine zehnteilig Einheit, da sich zwei Fahrzeuge bereits im Ausbesserungswerk befanden, und die bis jetzt letzte Fahrt der Triebwagen.

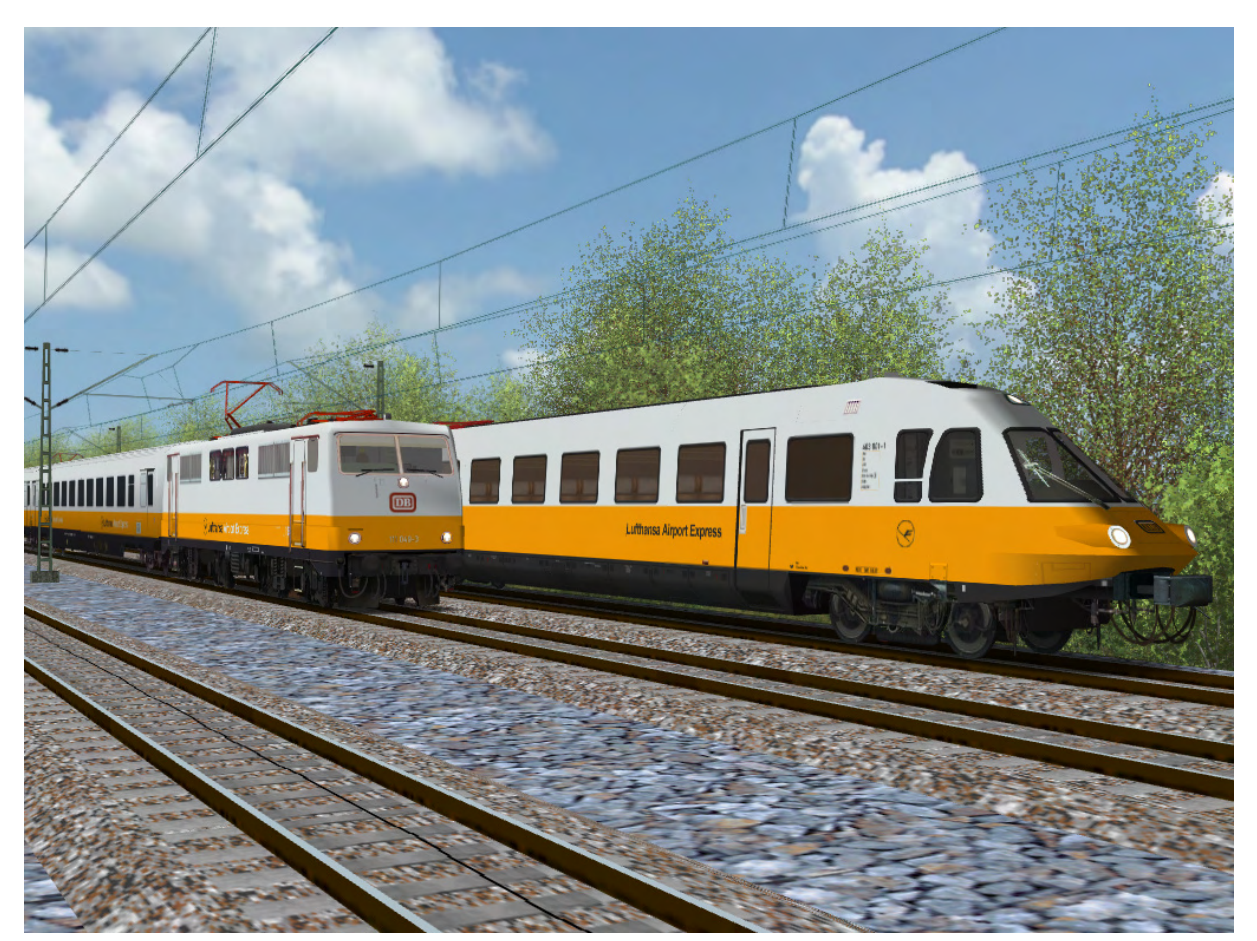

Erst nachdem die schnittigen 403er acht Jahre im Auftrag der Lufthansa ihren Dienst absolvierten, kam eine zweite Verbindung hinzu, die zunächst von einer 111 (ebenfalls als 3d-Objekt erhältlich) bespannt wurde. Hier zeigen sich zu Fotozwecken beide Züge nebeneinander.

## Das 3d-Objekt

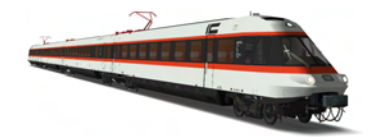

### Zugzusammenstellungen

Grundsätzlich war die Baureihe 403/404 dank des Antriebs jeder Achse in der Zusammenstellung sehr flexibel. So konnte von einteilig bis zwölfteilig jede Wagenanzahl bereitgestellt und von einem Führerstand aus gesteuert werden. Dies ermöglichte auch der Verbau von Scharfenbergkupplungen (Schaku) an den Wagenübergängen. Hierdurch konnte ebenso der Endwagen mit der Schaku am Kopf mit denen sich an den Mittelwagen befindenden Kupplungen verbunden werden. Die durchgehende 15-kV-Dachleitung war von Fahrzeugteil zu Fahrzeugteil in der Realität mit einer automatisch kuppelnden Hochspannungskupplung verbunden. Innerhalb einer Traktion musste nur ein Pantograph (normalerweise der hintere) gehoben werden.

Ein Fahrbetrieb ohne Fremdhilfe war theoretisch auch möglich, wenn sich in einer Zusammenstellung kein Endwagen am Zugende befand. Dies war nur bei Dienstfahrten der Fall wie z. B. auf der Strecke vom Düsseldorfer Hauptbahnhof ins Ausbesserungswerk. Dabei konnte der Zugschluss am hinteren Ende zumal über die damals üblichen Möglichkeiten (Zugschlusslaterne, -scheibe) signalisiert werden, zum anderen verfügte der ET 403 ab 1989 über ein spezielles Lampengerüst, mit welchem auch das Dreilicht-Spitzensignal angezeigt werden konnte. Rückwärtsfahrten waren und sind nur in bestimmten Fällen zugelassen. Das Objekt verfügt ebenso über verschiedene Zugschlusssignalmöglichkeiten, welche im Kapitel "Einstellungen & Funktionen" (Seite 9) genauer erläutert werden.

Die Standardwagenreihung lautet 403 – 404.0 – 404.1 – 403. Es handelt sich hierbei um eine vierteilige Garnitur mit zwei Endwagen, einem Großraum- und einem Halbspeise-Mittelwagen. Mit dem gebauten Rollmaterial konnten insgesamt drei solcher Einheiten zusammengestellt werden. Folgendes zeigt, welche Einheit im Regelfall aus welchen Wagen bestand:

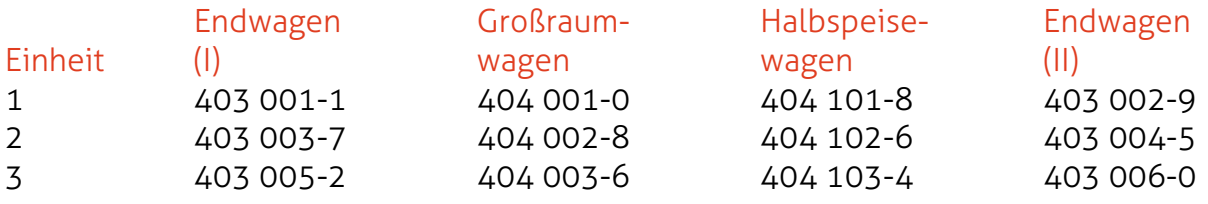

Selbstverständlich können Baureihe 404.0 und 404.1 in der Reihenfolge vertauscht und/oder um 180° in Richtung x verdreht werden. Vor allem in der letzten Einsatzzeit als InterCity traf man zunehmend häufiger fünfteilige Garnituren an. Wegen einer erhöhten Nachfrage ergänzte man den Zug einfach um einen Großraumwagen einer anderen 403/404-Einheit. Hingegen dazu waren die Triebwagen als Lufthansa-Airport-Express im letzten Einsatzjahr häufig nur dreiteilig mit Halbspeisewagen unterwegs. Ein zweiteiliger Zug bestehend nur aus 403ern war ebenfalls möglich wie die Bildung eines Verbands aus zwei Endwagen mit allen sechs Mittelwagen (achtteilig). Ab neunteilig war der Betrieb einer Doppel- oder Dreifachtraktion nötig, wobei dies normalerweise schon bei mehr als sechs Fahrzeugteilen der Fall war.

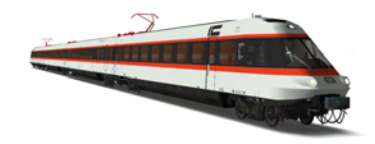

#### Streckeneinbau – korrekte Positionierung

Der Endwagen mit der Bezeichnung BR 403 weißt als Objekt wie auch als Original ein Längemaß über Kupplung von 27.450 mm auf. Hingegen dazu ist die Baureihe 404 (404.0 oder 404.1) 0,29 m kürzer und somit 27.160 mm lang. Alle Gruppenobjekte besitzen ein sich mittig befindendes Drehzentrum, wodurch der ideale Abstand von ET 403 zu ET 404 27,305 Meter beträgt.

Falls Sie in einem Streckenobjekt, welches einen 403/404-Zug beinhalten soll, einen Wert von 0 m für den vorderen Endwagen angeben wird, so ergibt sich für die folgenden Mittelwagen die unten stehende linke Tabelle. Die Position des zweiten (hinteren) Endwagens wird in der rechten Tabelle erfasst. Diese ist nur unter der Vorraussetzung gültig, dass sich zwischen vorderen und hinteren 403 nur Mittelwagen befinden.

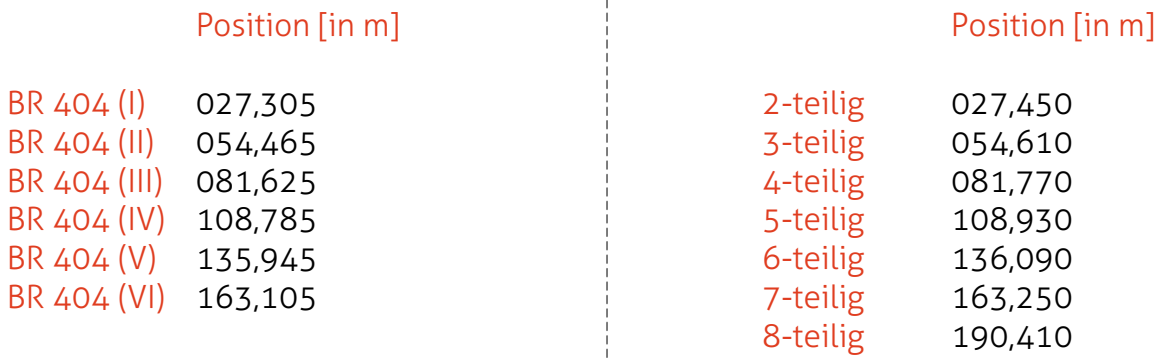

Zur Darstellung von Doppel- oder Dreifachtraktionen ist folgende Auflistung hilfreich. Sie zeigt die Länge der 403/404-Garnitur in Abhängigkeit der Anzahl der Zugteile, ebenfalls unter der Berücksichtigung, dass als mittlere Zugteile nur Fahrzeuge der Baureihe 404 verwendet worden sind, an Zugspitze und Zugende läuft jeweils eine Baureihe 403.

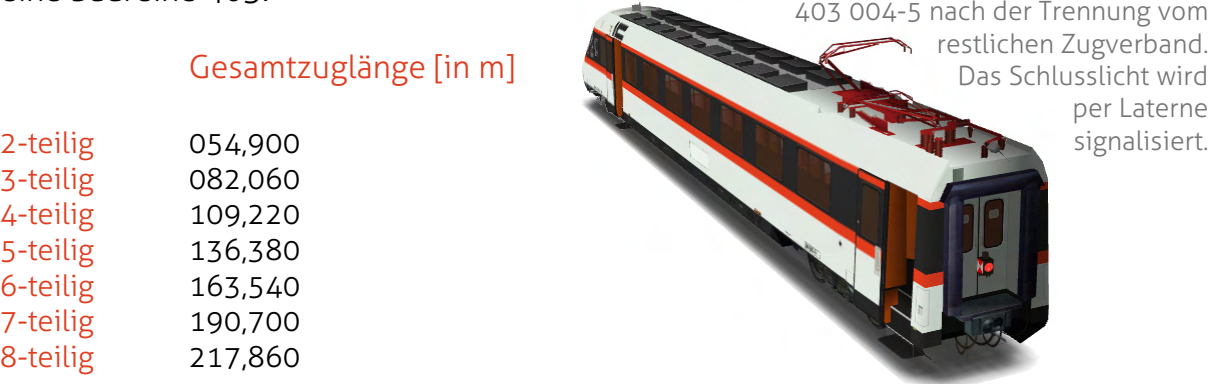

Falls eine Gleisüberhöhung vorhanden sein sollte, ist eine Drehung von 0 bis +/- 3 Grad empfohlen, damit sich der Zug an die geneigte Schiene anpasst. Eine Änderung der Höhe ist bei Verwendung der Standard-Schienenhöhe (Schienenoberkante 0,37 Meter über dem Boden) nicht nötig.

Alle Dateien werden abgelegt unter \Objekte\Fahrzeuge\cgruenwa\BR403\.

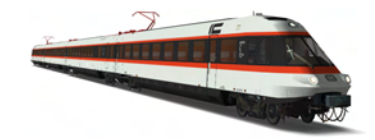

#### Einstellungen & Funktionen

Nachdem das Gruppenobjekt eines Fahrzeuges in die Strecke eingesetzt wurde, ist es möglich, variable Teile (z. B. Spitzen- und Schlusslichter oder Türen) über den Button Eigenschaften... zu ändern. In folgender Tabelle wird beschrieben, was die einzelnen Einstellungen bewirken ("X" ist immer eine Variable für die Buchstaben "v" oder "h", welche für "vorne" und "hinten" stehen):

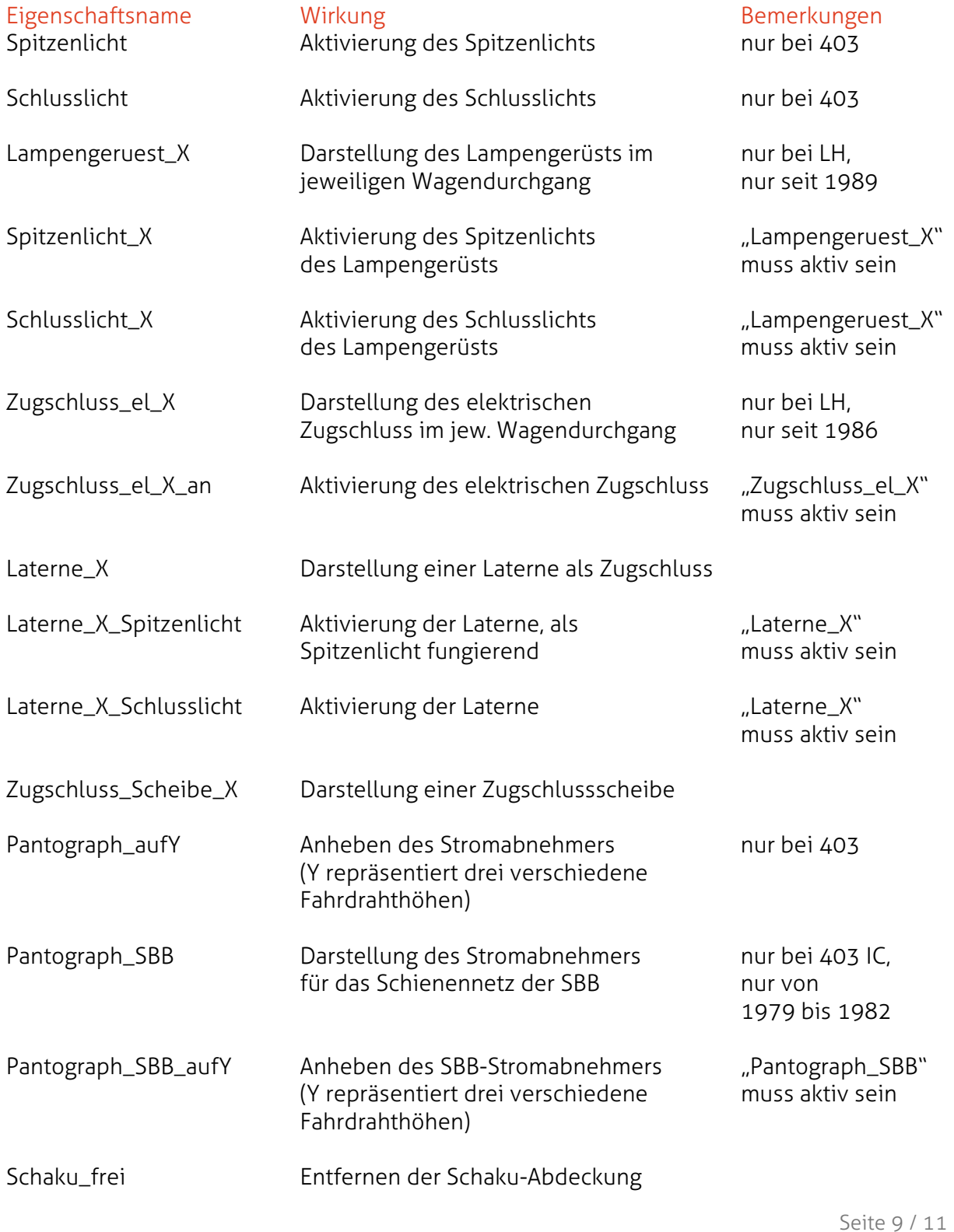

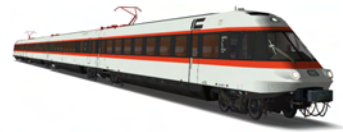

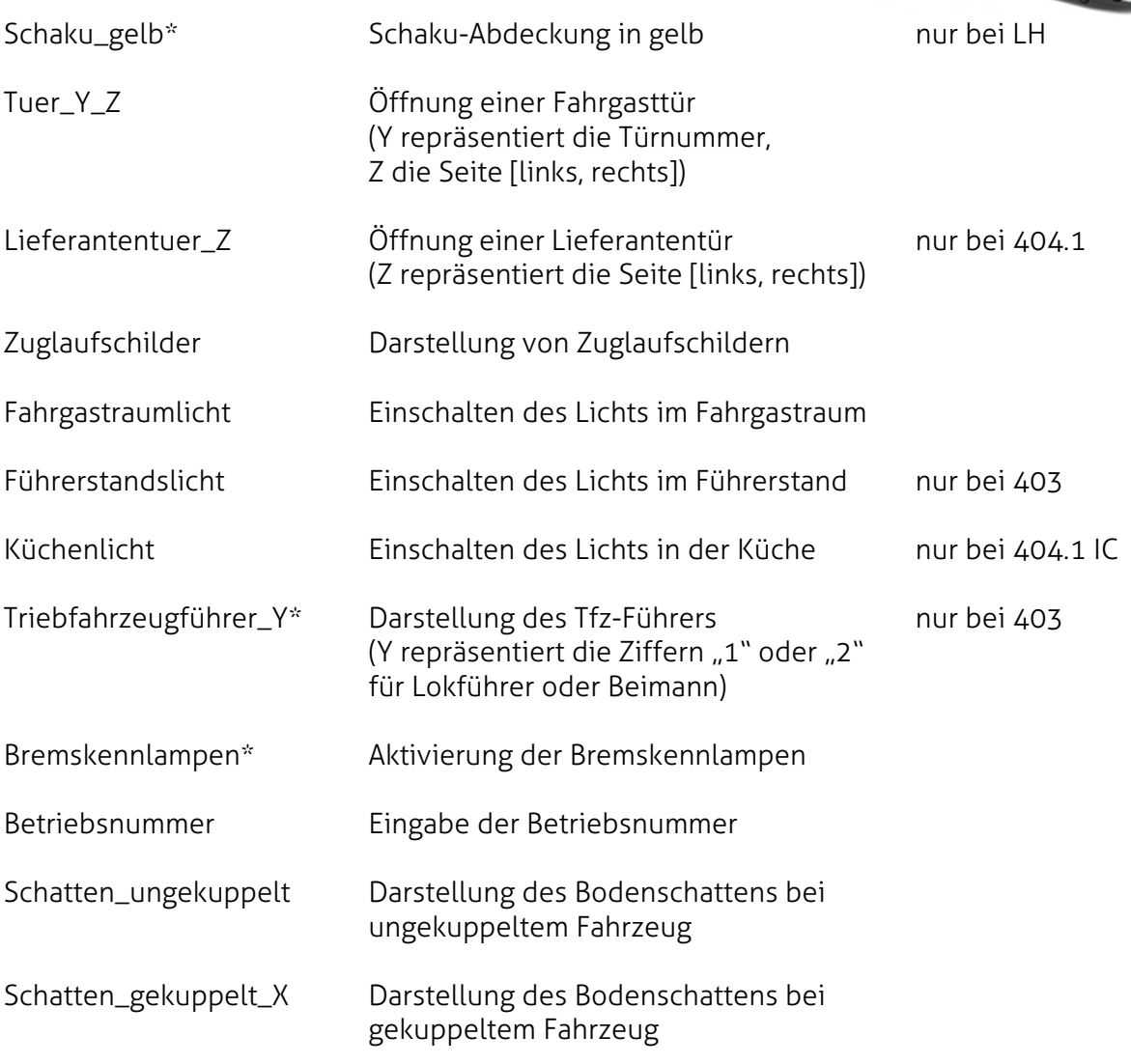

Mit "\*" gekennzeichnete Eigenschaften bedürfen gegebenenfalls einer genaueren Erläuterung.

#### Schaku\_gelb

Dies bezieht sich nur auf die Abdeckung der Scharfenbergkupplung. Markant war diese bei einem Endwagen, der als Airport-Express oftmals mit einer gelben, anstatt mit einer üblich dunkelgrauen, Abdeckung unterwegs war.

#### Triebfahrzeugführer\_Y

Im Führerstand des ET 403 nahmen aus Sicherheitsgründen im regulären Fahrbetrieb zwei Triebfahrzeugführer platz. Dies war sowohl beim Einsatz als InterCity als auch beim Einsatz im Auftrag der Lufthansa der Fall.

#### Bremskennlampen

Die sogenannten Bremskennlampen waren nur beim Testen der Bremsen und damit nur beim Einlegen des Schalters "Bremsprobe" im Führerstand aktiv. Es sind pro Wagen und Seite drei Lampen vorhanden. Zwei signalisieren den Status der pneumatischen Bremse, die dritte den Status der Magnetschienenbremse.

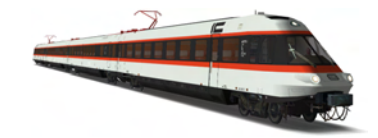

#### Nutzungsbedingungen

## Abänderungen

Wünscht ein Nutzer die Verwendung eines abgeänderten Gruppen- oder Einzelobjekts für öffentliche Projekte, so bitte den Autor, LokSim-Username cgruenwa, vor der Veröffentlichung kontaktieren. Grundvorrausetzung ist, dass alle abgeänderten Dateien bei der Installation in einem anderen Ordner abgelegt und nicht überschrieben werden.

## Weitergabe an Dritte

Die Weitergabe an dritte Personen, sowie die Verweisung und Empfehlung des Objektes der BR 403 ist natürlich gestattet. Sollten die Fahrzeugobjekte von Christian Grünwald allerdings ohne Absprache auf einer anderen Website öffentlich zum Download angeboten werden (Ausnahme Einbindung in eine Strecke), handelt es sich hierbei um die Verletzung der Nutzungsbedingungen.

## Quellennachweis

Aus folgenden Quellen stammen die für diese Beschreibung & Bedienungsanleitung verwendeten Informationen:

- Buch: Michael Dostal Baureihe 103 [GeraMond](https://de.wikipedia.org/wiki/DB-Baureihe_403_%281973%29)
- Website: www.wikipedia.org (Eintrag DB-Baureihe 403)
- Website: www.et403.de
- Website: www.reisezugwagen.eu
- Website: www.hochgeschwindigkeitszuege.com

#### Copyright & Danksagung

Ich danke allen Beta-Testern, die an der Baureihe 403/404 beteiligt waren und Vorschläge, sowie Ideen zur Verbesserung des Objekts brachten. Ein besonderer Dank geht an Ulrich Peters, der zahlreiche Bilder und Informationen zur Verfügung stellte, die eine möglichst authentische Nachbildung des Fahrzeugs ermöglichten und die freundliche Erlaubnis der Verwendung einiger Fotographien als Texturenelemente. Ebenfalls danke ich Andreas Zimmermann, der mir die Weiterverwendung seiner Texturen gestattete.